## **Making A Minecraft Server For Dummies**>>>CLICK HERE<<<

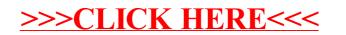